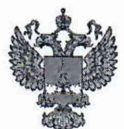

ФЕДЕРАЛЬНОЕ АГЕНТСТВО ПО ТЕХНИЧЕСКОМУ РЕГУЛИРОВАНИЮ II МЕТРОЛОГИИ

ФЕДЕРАЛЬНОЕ БЮДЖЕТНОЕ УЧРЕЖДЕНИЕ «ГОСУДАРСТВЕННЫЙ РЕГИОНАЛЬНЫЙ ЦЕНТР СТАНДАРТИЗАЦИИ, МЕТРОЛОГИИ И ИСПЫТАНИЙ В Г. МОСКВЕ И МОСКОВСКОЙ ОБЛАСТИ» (ФБУ «РОСТЕСТ-МОСКВА»)

УТВЕРЖДАЮ Заместитель генерального директора ФБУ «Ростест-Москва» А.Д. Меньшиков «03» февраля 2020

## Государственная система обеспечения единства измерений

# СИСТЕМЫ ИЗМЕРИТЕЛЬНЫЕ КОЛИЧЕСТВА АВИАЦИОННОГО ТОПЛИВА ПРИ ЗАПРАВКЕ ВОЗДУШНЫХ СУДОВ

Методика поверки

РТ-МП-6378-449-2020

г. Москва 2020 г.

## 1 Общие положения

1.1 Настоящая методика поверки распространяется на системы измерительные количества авиационного топлива при заправке воздушных судов (далее - системы), изготовленные АО «ПРИЗ», г. Москва, и устанавливает объём и методы их первичной и периодической поверок.

1.2 Интервал между поверками - 1 год.

### 2 Операции поверки

При проведении поверки выполняют следующие операции:

- $-$  внешний осмотр  $-$  п. 7.1;
- $-$  опробование  $-$  п. 7.2;
- определение метрологических характеристик п. 7.3.

При получении отрицательного результата в процессе выполнения любой из операций поверки систему признают непригодным и ее поверку прекращают.

#### 3 Средства поверки

3.1 Основные и вспомогательные средства поверки указаны в таблице 1.

| Номер    |                                                                                                    |
|----------|----------------------------------------------------------------------------------------------------|
| пункта   | Наименование и тип основных средств поверки                                                                                                    |
| методики |                                                                                                    |
| поверки  |                                                                                                    |
| 7.2, 7.3 | Лаборатория поверочная передвижная ППЛ-СЧЖ (регистрационный номер в                                                                                  |
|          | Федеральном информационном фонде 43268-09), погрешность $\pm 0.5$ %                                                                                  |
| 7.2, 7.3 | Установка поверочная средств измерений объема и массы для верхнего и нижнего<br>налива УПМ-2000, (регистрационный номер в Федеральном информационном |
|          | фонде 63582-16), погрешность при измерении объема $\pm 0.5$ %, погрешность при<br>измерении массы ±0,4 %                                             |
| 7.2, 7.3 | Измеритель плотности жидкостей вибрационный ВИП-2МР (регистрационный                                                                                 |
|          | номер в Федеральном информационном фонде 27163-09) погрешность $\pm 0.1 \text{ кr/m}^3$ ;                                                            |
| 7.3      | Ареометр - рабочий эталон 1-го разряда АОН (регистрационный номер в                                                                                  |
|          | Федеральном информационном фонде 22442-04) погрешность $\pm 0.1$ кг/м <sup>3</sup> ;                                                                 |
| 7.2, 7.3 | Термометр цифровой малогабаритный ТЦМ 9410 (регистрационный номер в                                                                                  |
|          | Федеральном информационном фонде 32156-06), погрешность $\pm 0.1$ °C.                                                                                |

Таблица 1 - Основные и вспомогательные средства поверки

3.2 Допускается применение аналогичных средств поверки, обеспечивающих определение метрологических характеристик поверяемых средств измерений с требуемой точностью.

3.3 Средства поверки должны быть поверены и иметь действующие свидетельства о поверке.

## 4 Требования безопасности

При проведении поверки должны выполняться следующие требования безопасности:

- к проведению поверки допускаются лица, прошедшие инструктаж по технике безопасности на рабочем месте и имеющие группу по технике электробезопасности не ниже второй;

- вся аппаратура, питающаяся от сети переменного тока, должна быть заземлена;

- все разъёмные соединения линий электропитания и линий связи должны быть исправны;

- соблюдать требования безопасности, указанные в эксплуатационных документах на систему, применяемые средства поверки и вспомогательное оборудование.

#### 5 У словия проведения поверки

- температура окружающей среды от минус 10 до 30 °С;

- жидкость для проведения поверки - нефтепродукты (авиационное топливо).

#### 6 Подготовка к поверке

6.1 Подготавливают систему и средства поверки в соответствии с эксплуатационными документами.

6.2 Перед началом поверки систему следует выдержать в условиях проведения поверки с включенным напряжением питания не менее 1 часа.

## 7 Проведение поверки

7.1 Внешний осмотр

При внешнем осмотре установить:

- соответствие комплектности;
- отсутствие дефектов, влияющих на работу системы;
- наличие и сохранность маркировки;
- чистоту и механическую исправность разъемов;
- целостность системы.

Результат считается положительным, если комплектность системы соответствует эксплуатационным документам, отсутствуют дефекты, влияющие на работу системы, сохранена маркировка, разъемы чистые и механически исправные.

#### 7.2 Опробование

7.2.1 Устанавливают мерник ППЛ-СЧЖ или УПМ (далее - мерник) в пределах рабочей зоны действия системы.

Проверяют вертикальность установки мерника и при необходимости регулируют его положение по уровню на мернике.

Подключают раздаточный рукав (рукава) системы к мернику в соответствии с эксплуатационной документацией на систему и лабораторию поверочную передвижную ППЛ-СЧЖ или УПМ.

Задают в системе дозу топлива для отпуска, равную номинальной вместимости мерника.

Включают систему, и проводят налив авиационного топлива в мерник.

В процессе налива проверяют работоспособность системы в соответствии с установленным режимом, герметичность ее узлов, отсутствие протечек.

По завершению налива дают выдержку на отстаивание авиационного топлива не менее 5 минут и проверяют герметичность.

Сливают топливо из мерника.

После опорожнения мерника для полного удаления авиационного топлива дают выдержку на слив капель в течение трех минут. Затем убеждаются путем визуального осмотра внутренней полости мерника в отсутствии на его дне топлива.

Результат опробования считают положительным, если система герметична, а показания всех измеряемых величин изменяются в соответствии с увеличением объема авиационного топлива.

Допускается совместить выполнение операции по п. 7.2 с операцией по п. 7.3.

7.2.2 Проверка идентификационных данных ПО

Для проверки номера версии ПО и цифрового идентификатора ПО (контрольной суммы) необходимо открыть папку «Метрология», в которой будут указаны соответствующие значения.

Результат проверки считают положительным, если идентификационные данные соответствуют данным, приведённым в таблице 2.

Таблица 2 - Идентификационное данные программного обеспечения

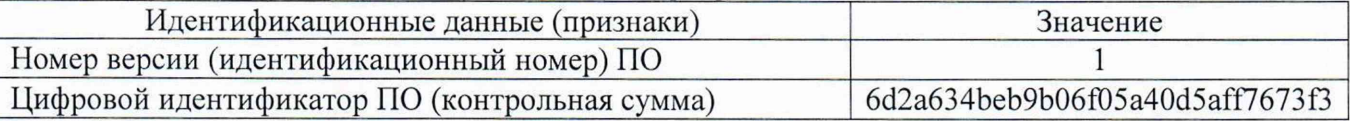

7.3 Определение метрологических характеристик

7.3.1 Определение относительной погрешности измерений объема авиационного топлива

7.3.1.1 Перед определением относительной погрешности измерений объема авиационного топлива проводят смачивание мерника. Для этого проводят операции по п. 7.2.1.

Запускают систему для отпуска топлива.

7.3.1.2 В процессе наполнения мерника контролируют отсутствие протечек через сливную трубу мерника. В случае обнаружения протечек через сливную трубу мерника, проверку останавливают, мерник сливают, контролируют отсутствие авиационного топлива в мернике и повторяют операции по п. 7.3.1.1.

Поток перекрывается ручным краном при достижении необходимого объема по мернику (не менее 2000 дм<sup>3</sup>). Выдача дозы считается законченной после того, как прекратится изменение уровня топлива в мернике и на показывающем устройстве системы. Считывают измеренные системой объем  $V_{I}$ , дм<sup>3</sup> топлива.

После успокоения уровня авиационного топлива в мернике определяют по шкале мерника значение объема дозы авиационного топлива  $V_M$ , дм<sup>3</sup>.

Определяют температуру авиационного топлива в мернике  $T_M$ , С° по показанию термометра.

Рассчитывают объем дозы авиационного топлива в мернике  $V_M^0$ , дм<sup>3</sup>, с учетом поправки на температуру стенки мерника по формуле

$$
V_M^0 = V_M + \Delta V_M = V_M + (V_M^{\dagger} - V_M^{\dagger}) = V_M + V_M^{\dagger} \cdot [1 + 3 \cdot \alpha \cdot (t - 20)], \qquad (1)
$$

где

 $V_M$ – объем авиационного топлива по мернику, дм $^3;$ 

 $V_M^{\mu}$  - действительная вместимость мерника (по свидетельству о поверке), дм<sup>3</sup>;

 $V_M^{\text{t}}$  - объем мерника при температуре измерений, дм<sup>3</sup>;

*t -* температура измерений, °С;

*а -* коэффициент линейного расширения материала мерника по его паспорту, 1/°С;

Рассчитать относительную погрешность измерений объема авиационного топлива  $\delta_V$ , % по формуле

$$
\delta_V = \frac{V_{\pi} - V_M^0}{V_M^0} \cdot 100,\tag{2}
$$

где  $V_{I\!I}$  – заданный объем авиационного топлива, дм<sup>3</sup>

Результат считается положительным, если относительная погрешность измерений объема авиационного топлива не превышает ±0,15 %.

7.3.2 Определение абсолютной погрешности измерений температуры авиационного топлива

Определение абсолютной погрешности измерений температуры авиационного топлива проводят в мернике после проверки по п. 7.3.1.

Термометр опускают в мерник с авиационным топливом, на уровень 0,5 от уровня топлива в мернике. Измерения проводят в соответствии с эксплуатационным документом на термометр.

Рассчитать абсолютную погрешность измерений температуры авиационного топлива *АТ,* °С, по формуле

$$
\Delta t = t_c - t_3,\tag{3}
$$

где  $t_c$  - температура авиационного топлива, измеренная системой, °C;

*t3 -* температура авиационного топлива, измеренная термометром, °С.

Результат считается положительным, если абсолютная погрешность измерений температуры авиационного топлива не превышает ±0,2 °С.

7.3.3 Определение абсолютной погрешности измерений плотности авиационного топлива

Из мерника переносным пробоотборником, на уровне 0,5 от уровня авиационного топлива в мернике, отбирают пробу топлива.

Измерения плотности проводят ареометром или измерителем плотности жидкостей вибрационным ВИП-2МР в лабораторных условиях.

Плотность продукта, приведенную к температуре 15 °С,  $\rho_{15}^{\prime\prime}$ , кг/ м<sup>3</sup>, вычисляют по формуле

$$
\rho_{15}^{\prime\prime} = \frac{\rho_{H3M}^{\prime\prime} \cdot K}{CTL_o^{\prime\prime}} \tag{4}
$$

лабораторных условиях (температура *Тр* и избыточное давление, равное нулю), с учетом систематической погрешности метода по МИ 2153-2004 «ГСИ. Плотность нефти. Требования к методикам выполнения измерений ареометром при учетных операциях», или с помощью измерителя плотности жидкостей вибрационного ВИП-2МР,  $\text{kr/m}^3$ ; где  $\rho_{H3M}^{\prime\prime}$ - плотность авиационного топлива, измеренная с помощью ареометра в

*CTL^* - поправочный коэффициент, учитывающий влияние температуры на объем авиационного топлива, вычисляемый по API 2540;

*К* - поправочный коэффициент на температурное расширение стекла для ареометров, вычисляемый по МИ 2153-2004 «ГСИ. Плотность нефти. Требования к методикам выполнения измерений ареометром при учетных операциях». В случае измерений плотности с помощью измерителя плотности жидкостей вибрационного ВИП-2МР *К* принимают равным единице.

Плотность авиационного топлива, приведенную к температуре 20 °С,  $\rho_2^{\mu}$ , кг/м<sup>3</sup>, вычисляют по формуле

$$
\rho_{20}^{\prime\prime} = \rho_{15}^{\prime\prime} \cdot \exp\left[-\beta_{15}^{\prime\prime} \cdot 5 \cdot (1 + 4 \cdot \beta_{15}^{\prime\prime})\right],\tag{5}
$$

где  $\beta^{\text{II}}_{15}$  коэффициент объемного расширения продукта, вычисляемый по МИ 2632-2001 «ГСИ. Плотность нефти и нефтепродуктов и коэффициенты объемного расширения и сжимаемости. Методы и программа расчета».

Рассчитать абсолютную погрешность измерений плотности по формуле

$$
\Delta \rho = \rho_C - \rho_3 \,, \tag{6}
$$

где  $\rho_c$  - значение плотности, приведенной к 20 °С, измеренное системой, кг/м<sup>3</sup>;

 $\rho_2$  - значение плотности, приведенной к 20 °С, измеренное ареометром или измерителем плотности жидкостей вибрационным ВИП-2МР в лабораторных условиях,  $\text{KT}/\text{M}^3$ .

Результат считается положительным, если абсолютная погрешность измерений плотности авиационного топлива не превышает  $\pm 0.5$  кг/м<sup>3</sup>.

7.3.4 Определение относительной погрешности измерений массы авиационного топлива

7.3.4.1 Определение относительной погрешности измерений массы авиационного топлива проводят при каждом определении погрешности измерений объема.

Измеряют объем авиационного топлива по пункту 7.3.1, температуры авиационного топлива по пункту 7.3.2, плотности авиационного топлива по пункту 7.3.3.

Рассчитывают массу авиационного топлива в мернике *М,* кг, по формуле

$$
M = \rho_{\mathfrak{I}} \cdot V_M^0 \tag{7}
$$

Рассчитывают относительную погрешность измерений массы авиационного топлива при каждом измерении по формуле

$$
\delta_M = \frac{M_C - M}{M} \cdot 100\,,\tag{8}
$$

где *Мс -* значение массы авиационного топлива, измеренное системой, кг

Результат считается положительным, если относительная погрешность измерений массы авиационного топлива не превышает ±0,25 %.

7.3.4.2 Определение относительной погрешности измерений массы авиационного топлива при помощи УПМ

Поверку осуществляют с использованием весовой системы из состава УПМ.

Определяют массу дозы авиационного топлива. Массу дозы авиационного топлива *Мдн,* кг, вычисляют по формуле

$$
M_{\partial H} = (M_2 - M_1) \cdot \Pi \tag{9}
$$

где *М2 -* показания весов после операций слива, кг;

 $M_1$  - показания весов до начала операций слива, кг;

*П -* коэффициент, учитывающий необходимую поправку при взвешивании воздуха, вычисляемый по формуле

$$
\Pi = \frac{\rho_{\partial u}}{\rho_{\mathcal{M}}} \cdot \left( \frac{\rho_{\mathcal{M}} - \rho_{\mathcal{G}}}{\rho_{\partial u} - \rho_{\mathcal{G}}} \right),\tag{10}
$$

где  $\rho_{\partial H}$  - плотность авиационного топлива по показаниям системы,  $\text{kr}/\text{M}^3$ ;  $\rho_M$  - плотность материала гирь для поверки весов, кг/м<sup>3</sup> (берут из свидетельства о поверке используемых гирь, при отсутствии информации принимается 8000 кг/м<sup>3</sup>);  $\rho_{\rm g}$  - плотность воздуха, кг/м<sup>3</sup> (из таблицы В.1 Приложения В, ГОСТ 8.400-2013).

Примечание: Значение коэффициента  $\Pi$  вычисляют до пяти знаков после запятой и округляют до четырех знаков после запятой.

Значение относительной погрешности измерений массы *Зм,* %, вычисляют формуле

$$
\delta_M = \frac{M_{\partial n}^2 - M_{\partial n}}{M_{\partial n}} \cdot 100\%,\tag{11}
$$

где *М<sup>а</sup>* – значение массы налитой дозы авиационного топлива по показаниям системы, кг;

 $M_{\omega}$  - значение массы налитой дозы авиационного топлива, вычисленное по результатам взвешивания на весах, кг.

Примечание: Значение  $\delta_M$  вычисляют до трех знаков после запятой и округляют до двух знаков после запятой.

Результат считается положительным, если относительная погрешность измерений массы авиационного топлива не превышает ±0,25 %.

#### 8 О формление результатов поверки

8.1 При положительных результатах поверки выдается свидетельство о поверке в соответствии с действующими правовыми нормативными документами. Знак поверки наносится на свидетельство о поверке.

8.2 При отрицательных результатах поверки выдают извещение о непригодности средства измерений с указанием причин.

Разработали:

Начальник лаборатории № 449

Ведущий инженер по метрологии лаборатории № 449

В.И. Беда

И.В. Беликов